*Konteksty Społeczne* | *Social Contexts*

Półrocznik ISSN 2300-6277

# Redagowanie tekstu naukowego w stylu APA\*

### 1. Odsyłacze do cytowanych prac

Każde cytowanie innej pracy jest w tekście opatrzone odpowiednim odsyłaczem do cytowanej pracy (*citing references in text*). Spis cytowanej literatury znajduje się na końcu tekstu w sekcji zatytułowanej Bibliografia.

### 1.1. Odsyłacze do prac jednego autora

Należy podać nazwisko autora (bez imion, inicjałów) i, po przecinku, rok publikacji. Przywoływane strony należy umieścić po kolejnym przecinku.

Tekst tekst tekst tekst tekst tekst tekst tekst tekst tekst (Crouch, 2004). Tekst tekst tekst tekst tekst tekst tekst tekst tekst tekst tekst tekst tekst tekst (Staniszkis, 2001, s. 228).

W sytuacji przywołania w tym samym nawiasie kilku różnych prac należy je oddzielać średnikiem i uporządkować alfabetycznie (według takiej samej kolejności, jak w bibliografii).

Tekst tekst tekst (Calhoun, 2007, s. 26-27; Gellner, 1991, s. 75-77; Hroch, 2003, s. 108). Tekst tekst tekst tekst tekst tekst tekst tekst tekst tekst tekst tekst tekst tekst tekst tekst.

### 1.2. Odsyłacze do prac wielu autorów

Jeśli praca ma dwóch autorów, za każdym razem należy podawać oba nazwiska w odsyłaczu bibliograficznym w tekście.

Tekst tekst tekst tekst tekst tekst tekst (Way, Levitsky, 2006). Tekst tekst tekst tekst tekst.

Jeśli praca ma trzech, czterech lub pieciu autorów, należy podać nazwiska wszystkich autorów za pierwszym razem w odsyłaczu w tekście, a w kolejnych odsyłaczach – tylko nazwisko pierwszego autora wraz ze skrótem "i in." oraz rokiem.

Tekst tekst tekst tekst tekst tekst tekst (Diamond, Fukuyama, Horowitz, Plattner, 2014). Tekst tekst tekst tekst tekst tekst tekst tekst tekst tekst tekst (Diamond i in., 2014).

<sup>\*</sup> Styl APA (*American Psychological Association*) używany jest w "Kontekstach Społecznych" w wersji dostosowanej do reguł języka polskiego i polskich norm edytorskich. W latach 2015-2019 stosowane było szóste wydanie stylu (APA 6th edition). Od 2020 obowiązuje wersja siódma (7th edition) wydana oficjalnie jesienią 2019 r. APA jest jednym z najlepiej opracowanych i najczęściej stosowanych stylów w naukach społecznych i humanistycznych, m.in. dlatego gwarantuje poprawne indeksowanie tekstów elektronicznych w naukowych bazach danych.

Jeśli praca ma sześciu lub więcej autorów, należy podać nazwisko tylko pierwszego autora, dodając skrót i in. oraz rok (za każdym razem – zarówno dla pierwszego, jak i następnych odsyłaczy).

### 1.3. Przypadki szczególne

Jeśli w tekście odwołujemy się do prac różnych autorów, którzy mają takie same nazwiska, należy wpisać inicjały imion tych autorów przy każdym odwołaniu się do pracy w tekście, nawet jeśli chodzi o inny rok publikacji.

Tekst tekst tekst tekst tekst tekst tekst tekst tekst tekst (C. Beck, 2011). Tekst tekst tekst tekst tekst tekst tekst. Tekst tekst tekst tekst tekst tekst tekst tekst tekst tekst (U. Beck, 2013).

Jeśli kilka prac tego samego autora (lub autorów) zostało opublikowanych w tym samym roku, należy wstawić litery a, b, c itd. po roku publikacji (bez spacji między rokiem a literą).

Tekst tekst tekst tekst tekst tekst tekst (Carothers, 2007a, 2007b) tekst tekst tekst. Tekst tekst tekst tekst tekst tekst tekst tekst tekst tekst. Tekst tekst tekst tekst tekst tekst tekst tekst.

### 1.4. Cytowanie pośrednie (*secondary sources*)

Cytowanie pośrednie dotyczy powoływania się na tekst, do którego autor nie miał bezpośredniego dostępu, który zna z innej pracy. Powinno być stosowane bardzo oszczędnie, np. gdy dana praca jest trudno dostępna lub niedostępna w znanym autorowi języku, oraz wtedy, gdy jej nakład został wyczerpany.

W tekście należy powołać się na danego autora, ale odsyłacz powinien odnosić się do wtórnego źródła (z którego korzystaliśmy bezpośrednio) poprzedzony przyimkiem "za:" (z dwukropkiem).

Hans-Georg Gadamer twierdzi, że rozumienie jest zawsze kontekstowe, ograniczone przez uprzedzenia próbujących zrozumieć (za: Fuchs, 2001, s. 82).

W bibliografii umieszczonej na końcu artykułu powinno się znaleźć źródło wtórne (to, z którego autor korzystał), czyli (uwzgledniając powyższy przykład):

Fuchs, S. (2001). *Against essentialism: A theory of culture and society*. Harvard University Press

# 2. Zapis bibliografii

W stylu APA zaleca się stosowanie jednolitej bibliografii, **bez wydzielania** poszczególnych sekcji typu: źródła, literatura, dokumenty urzędowe, ustawy, źródła internetowe.

### 2.1. Artykuł w czasopiśmie

Autor, A. (Rok). Tytuł artykułu. Tytuł czasopisma, Tom(Numer), strona początku–strona końca.

Granovetter, M. (1983). The strength of weak ties: A network theory revisited. *Sociological Theory, 1*(1), 201-233.

Jeśli artykuł posiada numer DOI (*Digital Object Identifier*), należy podać go na końcu zapisu bibliograficznego.

Gandhi, J., Przeworski, A. (2007). Authoritarian institutions and the survival of autocrats. *Comparative Political Studies, 40*(11), 1279-1301. https://doi.org/10.1177/001041400730581

jeśli artykuł nie posiada numeru doi, ale jest e-periodykiem wydawanym wyłącznie w internecie należy podać jego adres url.

Dunne, K. (2011). Can Online Forums Be Designed to Empower Local Communities? *tripleC, 9*(2), 154-174. http://www.triple-c.at/index.php/tripleC/article/view/256/239

Po numerze DOI oraz po adresie url nie należy stawiać kropki

### 2.2. Książka

Nazwisko, X., Nazwisko, X. Y. (rok). Tytuł książki. Wydawnictwo<sup>1</sup>.

Archer, M. S. (2000). *Being human: The problem of agency*. Cambridge University Press.

### Książka napisana pod redakcją

Nazwisko, X. (red.). (rok). *Tytuł książki*. Wydawnictwo.

Goodwin, J., Jasper, J. M. (red.). (2012). *Contention in context: Political opportunities and the emergence of protest*. Stanford University Press.

### 2.3. Rozdział w pracy zbiorowej

Nazwisko, X. (rok). Tytuł rozdziału. W: Y. Nazwisko, B. Nazwisko (red.), *Tytuł książki* (s. strona początku–strona końca). Wydawnictwo.

Mansfield, E. D., Snyder, J. (2009). Democratization, conflict, and trade. W: R. G. Moser, Z. D. Barany (red.), *Is democracy exportable*? (s. 205-221). Cambridge University Press

### 2.4. Gazety i czasopisma, które nie są periodykami naukowymi

Nazwisko, X. (rok, dzień miesiąc). Tytuł. *Tytuł gazety*. (Numer), strona początku–strona końca.

Bochenek, J. (1998, 20 grudnia). Przetarg atlantycki. *Wprost*, (51), 95-97.

Odsyłacz w tekście głównym: (Bochenek, 1998).

 $1\,\mathrm{W}$  7 edycji stylu APA nie zapisuje się miejsca wydania książek, jedynie wydawnictwo.

### Gazety i czasopisma w wersji online

Należy przywołać stosowny adres url<sup>2</sup>.

Haszczyński, J. (2013, 6 stycznia). Syria - lekcja bezradności. *Rzeczpospolita*. http:/ /www.rp.pl/artykul/9158,967185.html

Odsyłacz w tekście głównym: (Haszczyński, 2013).

### 2.5. Wpis na blogu

Autor, A. (Rok, dzień miesiąc). Tytuł wpisu [Wpis na blogu]. http://strona.

Goldstone, J. A. (2014, 23 lutego). Angry protests of the Middle Classes [Wpis na blogu]. http://newpopulationbomb.com/2014/02/23/angry-protests-of-the-middle-classes/

Odsyłacz w tekście głównym: (Goldstone, 2014).

### 2.6. Komentarz na forum internetowym

Autor. A. [lub nick] (rok, dzień miesiąc). Tytuł wpisu [Komentarz na forum internetowym]. http://strona

Bernstein, M. (2012, 30 czerwca). Re: Tinderbox for Academic and Nonfiction Writers [Komentarz na forum internetowym]. http://www.eastgate.com/Tinderbox/forum/ /YaBB.cgi?num=1341066563

Odsyłacz w tekście głównym: (Bernstein, 2012).

### 2.7. Twitter

Autor, A. [nazwa użytkownika]. (Rok, dzień miesiąc). Treść wpisu [Tweet]. https://strona.

Gerbaudo, P. [paologerbaudo]. (2014, 15 września). In this context the 'generic internet user' as an imaginary average 'netizen' becomes the addressee of wide-ranging mobilising messages [Tweet]. https://twitter.com/paologerbaudo/status/511519785348497408

Odsyłacz w tekście głównym: (Gerbaudo, 2014).

# 3. Przypisy dolne

#### **Należy do niezbędnego minimum ograniczyć stosowanie przypisów dolnych.**

Ich funkcją powinno być uzupełnienie podstawowych informacji zawartych w tekście głównym (*content footnotes*) oraz informowanie o prawach autorskich (*copyright permission footnotes*).

Informacje o prawach autorskich mogą odnosić się do cytowanych bądź adaptowanych materiałów (np. skal, pozycji kwestionariuszowych, reprodukowanych rysunków lub tabel).

<sup>&</sup>lt;sup>2</sup> W 7 edycji APA nie stosuje się frazy "Pobrane z:" (Retrived from). Po ostatnim znaku interpunkcyjnym należy przywołać adres url, który powinien zaczynać się od http lub https. Na końcu adresu url nie stawiamy kropki.

# 4. Dosłowne przytaczanie tekstu

Jeśli cytat składa się z mniej niż 40 słów, należy go włączyć w tekst w cudzysłowie. Bezpośrednio za cytatem należy umieścić nawias z odsyłaczem bibliograficznym.

Tekst tekst tekst tekst tekst tekst tekst tekst tekst tekst tekst. "Tekst tekst tekst tekst tekst tekst tekst tekst tekst. Tekst tekst tekst tekst tekst tekst tekst tekst" (Tilly, 2003, s. 68). Tekst tekst tekst tekst tekst tekst tekst tekst tekst tekst tekst tekst tekst tekst tekst tekst.

Jeśli cytat składa się z 40 lub więcej słów, należy go wydzielić z tekstu głównego i wyróżnić w oddzielnym bloku tekstu (czcionka 11), wciętym w stosunku do tekstu głównego, bez użycia cudzysłowu. Wcięcie powinno być identyczne jak akapitu zwykłego tekstu. Odsyłacz bibliograficzny należy umieścić na końcu cytatu, za ostatnim znakiem interpunkcyjnym.

Tekst tekst tekst tekst tekst tekst tekst tekst tekst tekst tekst. Tekst tekst tekst tekst tekst tekst tekst tekst tekst tekst tekst tekst.

Tekst tekst tekst tekst tekst tekst tekst tekst. Tekst tekst tekst tekst tekst tekst tekst tekst tekst tekst tekst tekst tekst tekst tekst. Tekst tekst tekst tekst tekst tekst tekst.Tekst tekst tekst tekst tekst tekst tekst tekst tekst. Tekst tekst tekst tekst tekst tekst tekst tekst. Tekst tekst tekst tekst tekst tekst tekst tekst tekst tekst tekst tekst. Tekst tekst tekst tekst tekst tekst tekst. (Tilly, 2003, s. 135)

Tekst tekst tekst tekst tekst tekst tekst tekst. Tekst tekst tekst tekst tekst tekst tekst tekst tekst tekst tekst tekst tekst tekst tekst. Tekst tekst tekst tekst tekst tekst tekst.

# 5. Tabele i rysunki

### 5.1. Tabele

Pod numerem tabeli (Tabela 1, Tabela 2, itd.) należy umieścić jej tytuł, który powinien być zapisany kursywą. Dodatkowe informacje, np. o źródle pozyskania danych, należy umieścić pod tabelą.

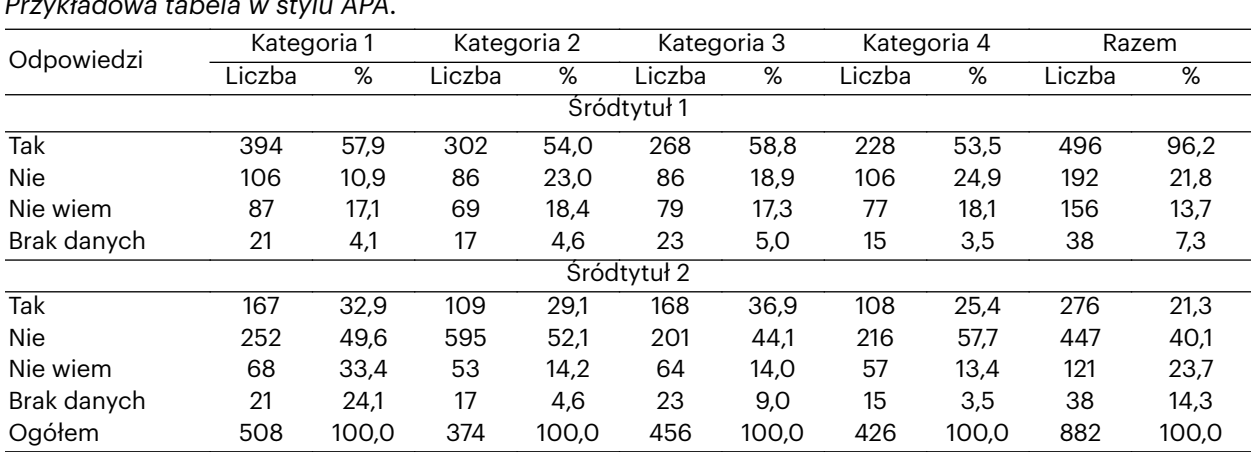

#### Tabela 1

*Przykładowa tabela w stylu APA.*

*Źródło*: badania własne.

### 5 **Tabele i rysunki**

### 5.1. Rysunki

W stylu APA każdy element graficzny zamieszczony w treści tekstu określa się rysunkiem (*Figure*). Numer, tytuł oraz informację o źródle należy umieścić pod rysunkiem, jak w poniższym przykładzie:

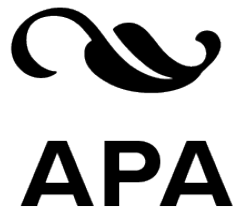

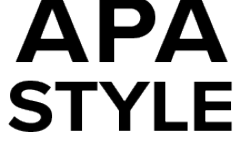

*Rysunek 1*. Logo stylu APA. *Źródło*: https://apastyle.apa.org/.

Proszę zwrócić uwagę, że kursywą zapisujemy "Rysunek 1" i "Źródło". Powinna zostać zastosowana czcionka 10 pkt.

# 6. Nagłówki sekcji artykułu

Sekcja pierwsza artykułu nie powinna posiadać tytułu typu "Wstęp", "Wprowadzanie", "Uwagi wstępne", itp. W stylu APA zakłada się, że taki nagłówek jest zbędny, gdyż każdy artykuł zawiera wstęp czy wprowadzenie.

### 6.1. Nagłówki pozostałych sekcji

### **Tytuł pierwszego stopnia**

Wyśrodkowany, pogrubiona czcionka, akapit pod tytułem zaczyna się bez bez wcięcia $^3\!$ .

#### **Tytuł drugiego stopnia**

Wyrównanie do lewej, pogrubiona czcionka, wcięcie akapitu pod nagłówkiem.

#### *Tytuł trzeciego stopnia stopnia*

Wyrównany do lewej, pogrubiona czcionka, kursywa, wcięcie akapitu pod nagłówkiem.

**Tytuł czwartego stopnia.** Wyrównany do lewej, pogrubiona czcionka, wcięcie , zakończony kropką. Tekst główny zaczyna się w tym samym wierszu i jest kontynuowany jako zwykły akapit.

<sup>&</sup>lt;sup>3</sup> Ten element w "Kontekstach Społecznych" różni się od oryginalnych zaleceń APA 7 aby tekst pod tytułem pierwszego nagłówka posiadał wcięcie.

**T***ytuł piątego stopnia***.** Wyrównany do lewej, pogrubiona czcionka, kursywa wcięcie , zakończony kropką. Tekst główny zaczyna się w tym samym wierszu i jest kontynuowany jako zwykły akapit.

Prosimy nie numerować tytułów sekcji.

# 7. Różnice w stosunku do anglojęzycznej wersji stylu APA

Odsyłacze i bibliografię w stylu APA 6th można też przygotować przy pomocy jednego z generatorów lub menedżerów bibliografii (BibDesk, Bookends, EndNote, Papers, itp.). Jednak z reguły będzie to styl respektujący zasady j. angielskiego. W takim przypadku należy "ręcznie" dokonać stosownych poprawek. Innym rozwiązaniem jest "polonizacja" stylu APA (lub jego kopii) w menadżerze bibliografii (jeśli taka opcja jest dostępna, jak np. w Bookends).

#### Tabela 1

*Niektóre różnice w oryginalnym i "polskim" stylu APA*.

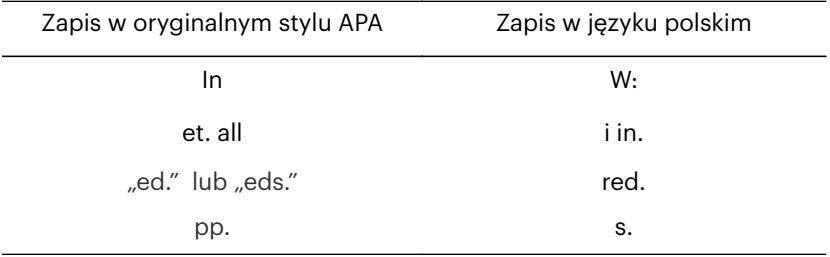

#### **Literatura**

- American Psychological Association. (2010). *Publication manual of the American Psychological Association* (wyd. 6). American Psychological Association.
- Beins, B. (2012). *APA style simplified: writing in psychology, education, nursing, and sociology*. Wiley-Blackwell.
- Harasimczuk, J., Cieciuch, J. (2012). *Podstawowe standardy edytorskie naukowych tekstów psychologicznych w języku polskim na podstawie reguł APA*. Liberi Libri.
- Lee, C. (2013,18 październik). How to Cite Social Media in APA Style (Twitter, Facebook, and Google+) [Wpis na blogu]. http://blog.apastyle.org/apastyle/2013/10/how-to-citesocial-media-in-apa-style.html
- Rozkosz, E. (2014, 6 czerwca). Jak cytować media społecznościowe w stylu APA? [Wpis na blogu]. http://www.edukacjainformacyjna.pl/2014/06/jak-cytowac-media-spolecznosciowe/#more-817

#### 7 **Różnice w stosunku do anglojęzycznej wersji stylu APA**